Mit Klick auf die grünen Schaltflächen "Zwischenspeichern" oder "Prüfen und Speichern" im Formular können Sie Ihre Eingaben speichern, um sie später weiter zu bearbeiten.

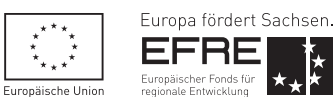

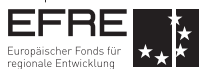

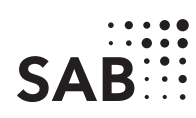

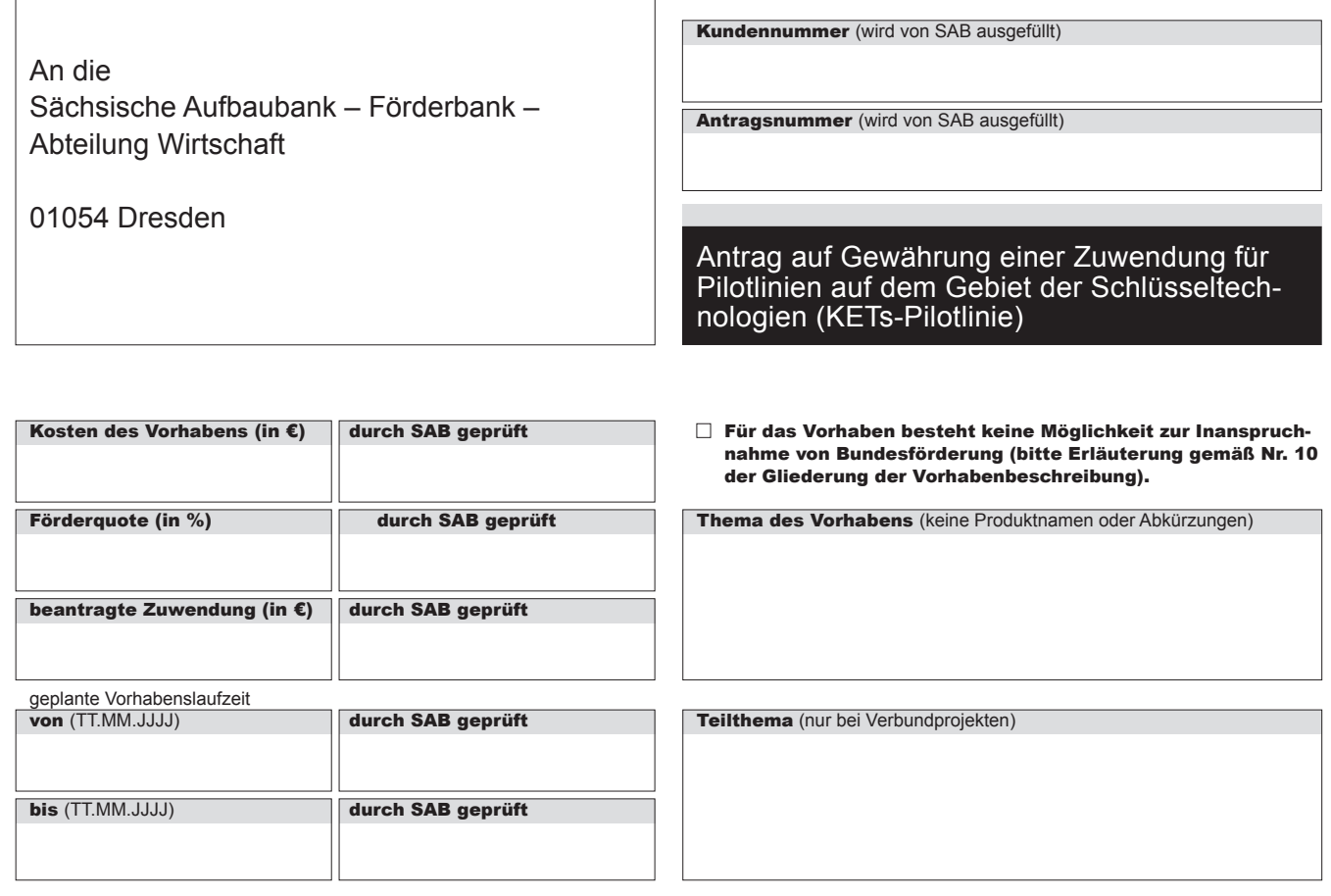

1. Allgemeine Angaben zum Antragsteller

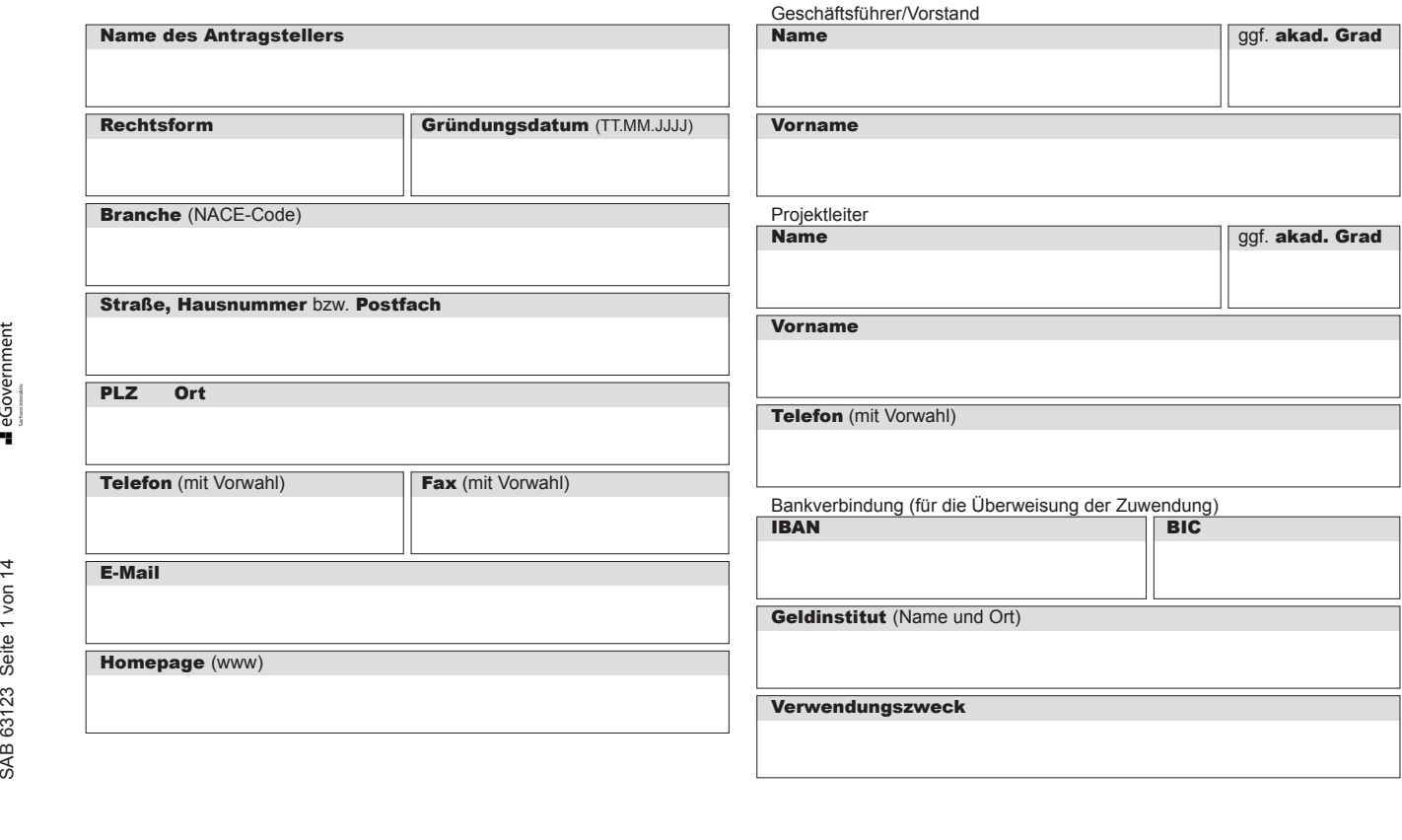

# 2. Angaben zur ausführenden Stelle und Standort der Pilotlinie

Hinweis: Nur ausfüllen, wenn die ausführende Stelle des Antragstellers eine besondere Bezeichnung oder Anschrift hat.

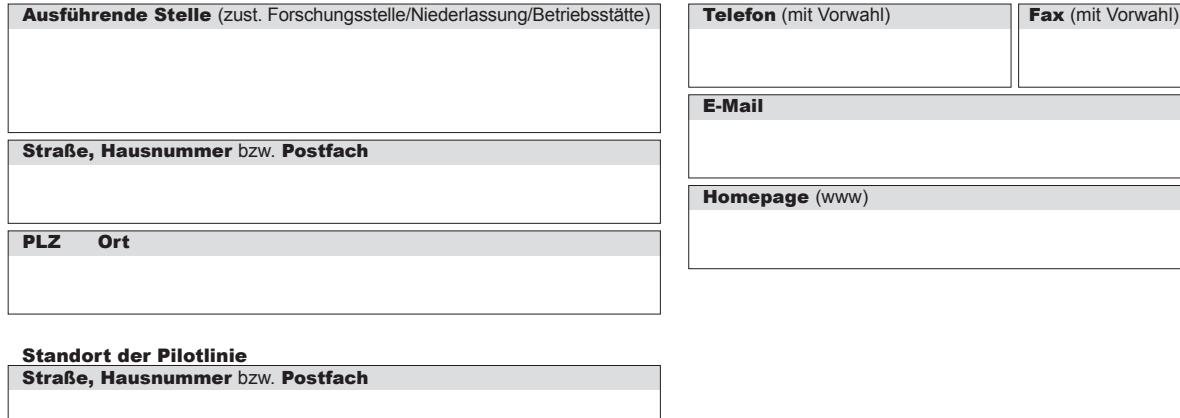

# 3. Alle Verbundpartner

#### Hinweis:

PLZ Ort

Nur ausfüllen bei Verbundprojekten. Bei der Festlegung des Verbundkoordinators ist Nr. III.2 der Richtlinie "KETs-Pilotlinien" zu beachten.

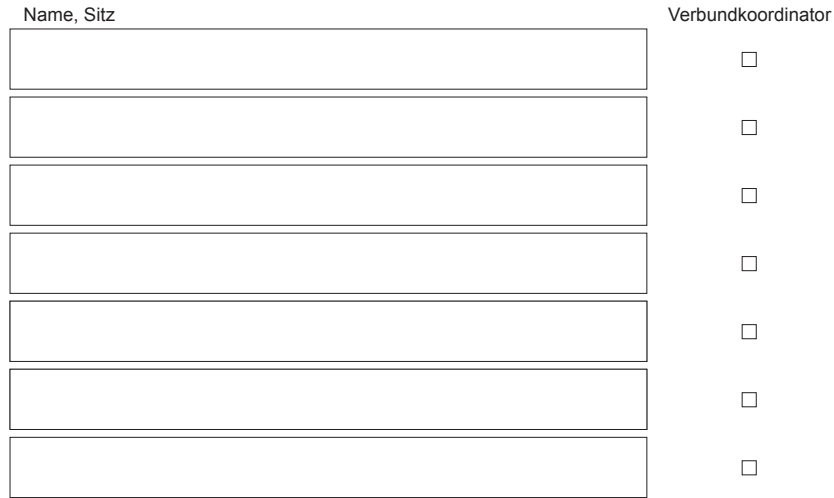

Hinweis: Bei Verbundprojekten ist der Entwurf eines zwischen allen Verbundpartnern zu schließenden Kooperationsvertrages vorzulegen. Bitte beachten Sie dazu das entsprechende Hinweisblatt.

# 4. Gesellschaftsrechtliche Verhältnisse

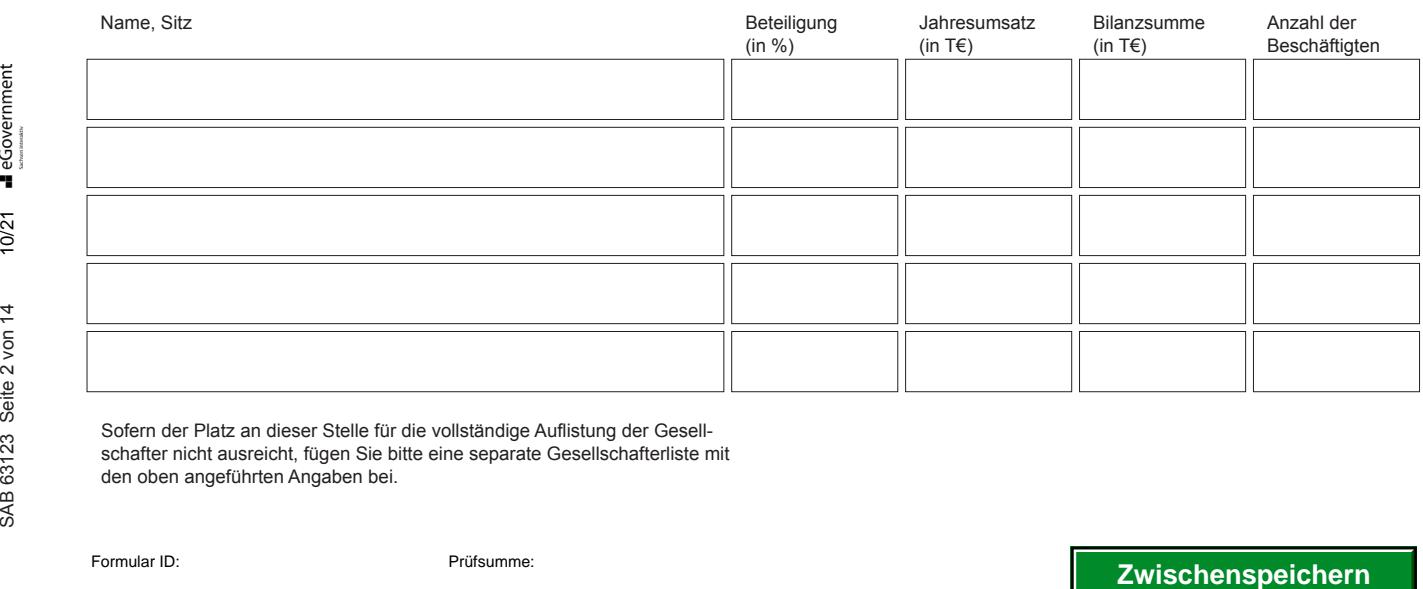

Sofern der Platz an dieser Stelle für die vollständige Auflistung der Gesellschafter nicht ausreicht, fügen Sie bitte eine separate Gesellschafterliste mit den oben angeführten Angaben bei.

#### 5. Beschäftigte/Jahresumsatz/Bilanzsumme

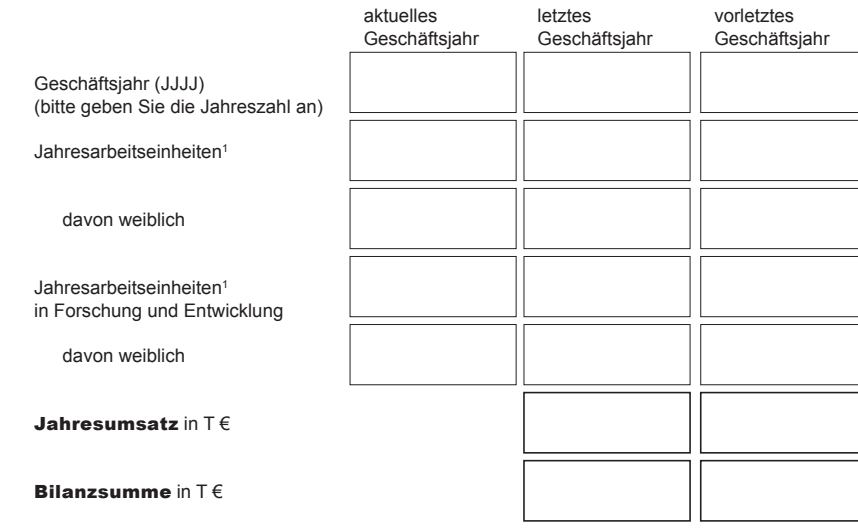

#### 6. Arbeitsplatzeffekte

#### Für die **Durchführung** des Vorhabens geplante Anzahl

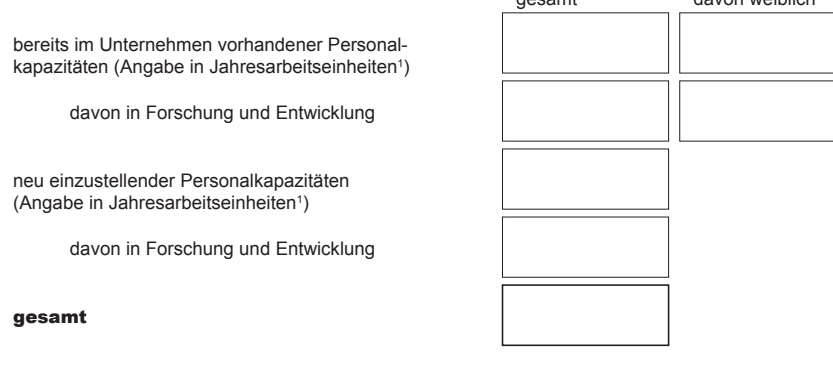

**Hinweis:** Bitte Angabe der tatsächlich im Projekt eingesetzten Personalkapazitäten in Jahresarbeitseinheiten. Erläuterung: Werden im Projekt 3 Mitarbeiter mit 50 Prozent ihrer Arbeitszeit eingesetzt, so entspricht dies 1,5 Jahresarbeitseinheiten.

Für die **kommerzielle Verwertung** der Vorhabensergebnisse nach erfolgreicher Errichtung der Pilotlinien geplante Anzahl

neu einzustellender Personalkapazitäten (Angabe in Jahresarbeitseinheiten<sup>1</sup>)

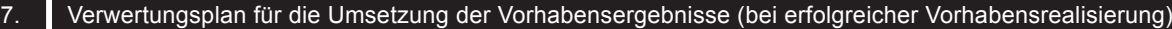

Geplantes Jahr des Produktionsbeginns (JJJJ)

Erwartete Nutzungsdauer der Projektergebnisse in Jahren (Produkt- bzw. Technologielebenszeit)

Erwarteter zusätzlicher Umsatz aus der Verwertung der Vorhabensergebnisse

(Durchschnittswert in T € pro Jahr)

#### 8. Geplante Beiträge des Vorhabens zur Verbesserung der Umweltbedingungen (Mehrfachnennungen möglich)

Umweltschutz/Ressourcenschonung/Risikoprävention:

- Abfallminderung/-vermeidung
- $\Box$ geringerer Materialeinsatz
- (Minderung von Gewicht/Volumen)
- $\Box$ Minderung der Luftschadstoffe
- Verbesserung Recyclingfähigkeit/biologische Verträglichkeit
- Lärmminderung
- Begünstigung der Biodiversität
- Verbesserung der Wasserqualität
- Verminderung von Emissionen aus Materialien Verbesserung der Biodiversität
- 
- Verminderung der Flächeninanspruchnahme Risikoprävention
- Katastrophenresistenz
- 

Nutzung alternative Energien und Energieeffizienz:

unter Ziffer 5 Ihrer Vorhabensbeschreibung

Biomasse  $\Box$ Geothermie

gesamt davon weiblich

- □ Sonnenkollektoren
- Windenergieanlagen
- Wasserkraft
- Photovoltaik
- Wärmepumpen
- Minderung des Energieverbrauchs

Bitte beschreiben Sie unter Ziffer 6 Ihrer Vorhabensbeschrei-

Bitte erläutern Sie Ihr Verwertungskonzept sowie die den angegebenen Daten zugrunde liegenden Kalkulationsansätze

(siehe 15. – Gliederung der Vorhabensbeschreibung).

bung (siehe 15., Gliederung der Vorhabensbeschreibung) kurz – entweder wie bei Ihrem Vorhaben die positiven Umweltwir-

- kungen erreicht werden
- oder warum Ihr Vorhaben umweltneutral ist.
- <sup>1</sup> Eine Jahresarbeitseinheit entspricht einer Person, die in der Einrichtung während eines Geschäftsjahres einer Vollzeitbeschäftigung nachgegangen ist bzw. voraussichtlich nachgehen wird. Personen, die im Rahmen von Teilzeitregelungen oder Saisonarbeit tätig waren bzw. tätig werden, sind entsprechend ihres Anteils zu berücksichtigen. Auszubildende sind nicht zu berücksichtigen. CONFINITED UNITED USE CONFIDENTIAL CONFIDENTIAL PROPERTIES THE UNITED SCILL PROPORTION OF CONFIDENTIAL CONFIDENTIAL CONFIDENTIAL CONFIDENTIAL CONFIDENTIAL CONFIDENTIAL CONFIDENTIAL CONFIDENTIAL CONFIDENTIAL CONFIDENTIAL C

# **Vorkalkulation**

#### 9.1 Erklärungen zur Vorsteuerabzugsberechtigung und Wahl der Abrechnungsmethode

- Der Antragsteller ist zum Vorsteuerabzug berechtigt. Die Umsatzsteuer ist in der Vorkalkulation nicht veranschlagt.
- Der Antragsteller ist nicht zum Vorsteuerabzug berechtigt. Die Umsatzsteuer ist in der Vorkalkulation veranschlagt.
- Der Antragsteller ist teilweise zum Vorsteuerabzug berechtigt.

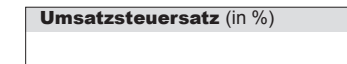

Bei der Vorkalkulation ist die Abrechnung nach Nr. 6 NBest-SF-Kosten<sup>2</sup> laut Richtlinie mit oder ohne Gemeinkostenpauschale von 25 % bezogen auf die förderfähigen Personalkosten, Abschreibung auf Ausrüstungen oder Geräte und Materialkosten möglich.

#### Beantragte Abrechnung:

- 1. Vereinfachte Abrechnung mit einer Gemeinkostenpauschale von 25 %: Eine kaufmännische Buchführung ist vorhanden. Eine kurze Begründung, warum das Projekt zu einem Anfall von Gemeinkosten führt, wird dem Antrag beigefügt. (bitte Erläuterung unter 9.6).
- 2. Vereinfachte Abrechnung ohne Gemeinkostenpauschale: Eine kaufmännische Buchführung ist vorhanden.

#### 9.2 Vorkalkulation (Daten)

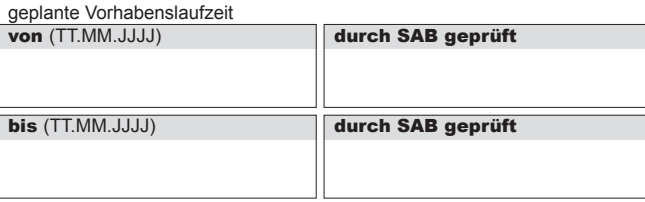

Die Beträge in den einfach umrandeten Feldern werden automatisch mit den Beträgen aus 9.3, 9.4, 9.5, 9.6 und 9.7 befüllt bzw. automatisch berechnet.

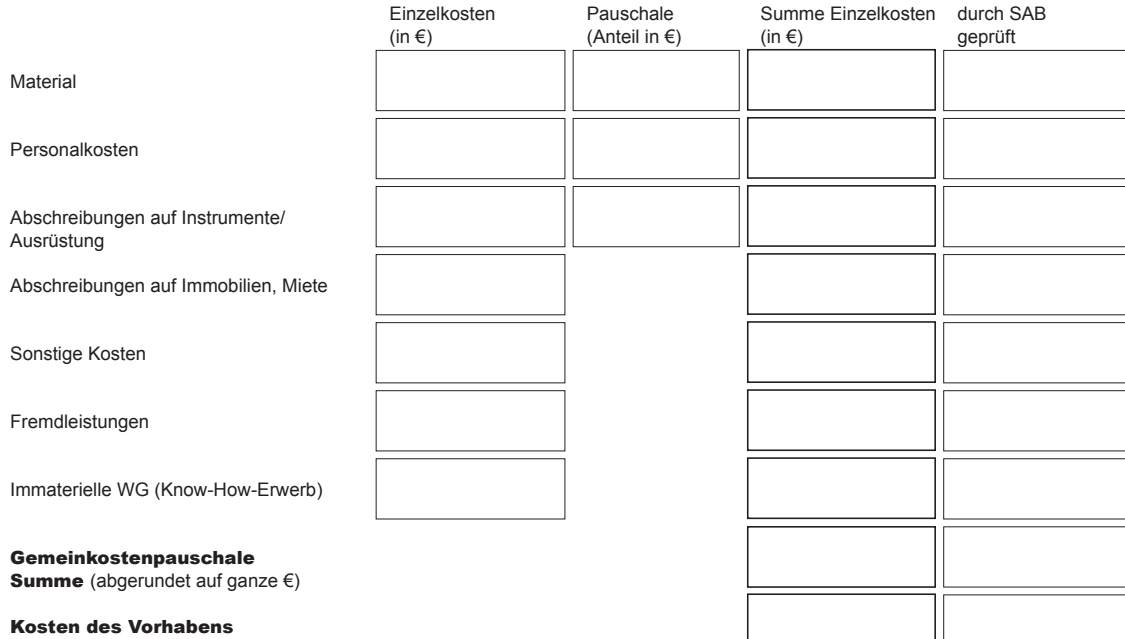

<sup>2</sup> die NBest-SF-Kosten stehen auf der Homepage der SAB unter www.sab.sachsen.de zur Verfügung 지역<br>- 주 - 주 - 주 - 주 - 주 - <del>C</del><br>808<br>- *Z*wischenspeichern<br>- Prüfsumme: Prüfsumme:<br>- Prüfsumme: Prüfsumme: 9.3 Erläuterungen zu Einzelpositionen aus 9.2: Material

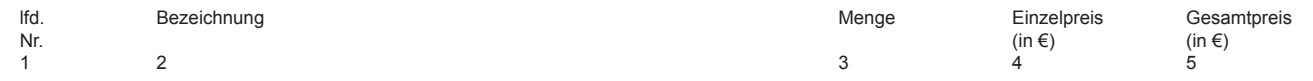

# **Fremd bezogenes Material (Materialeinkäufe)**

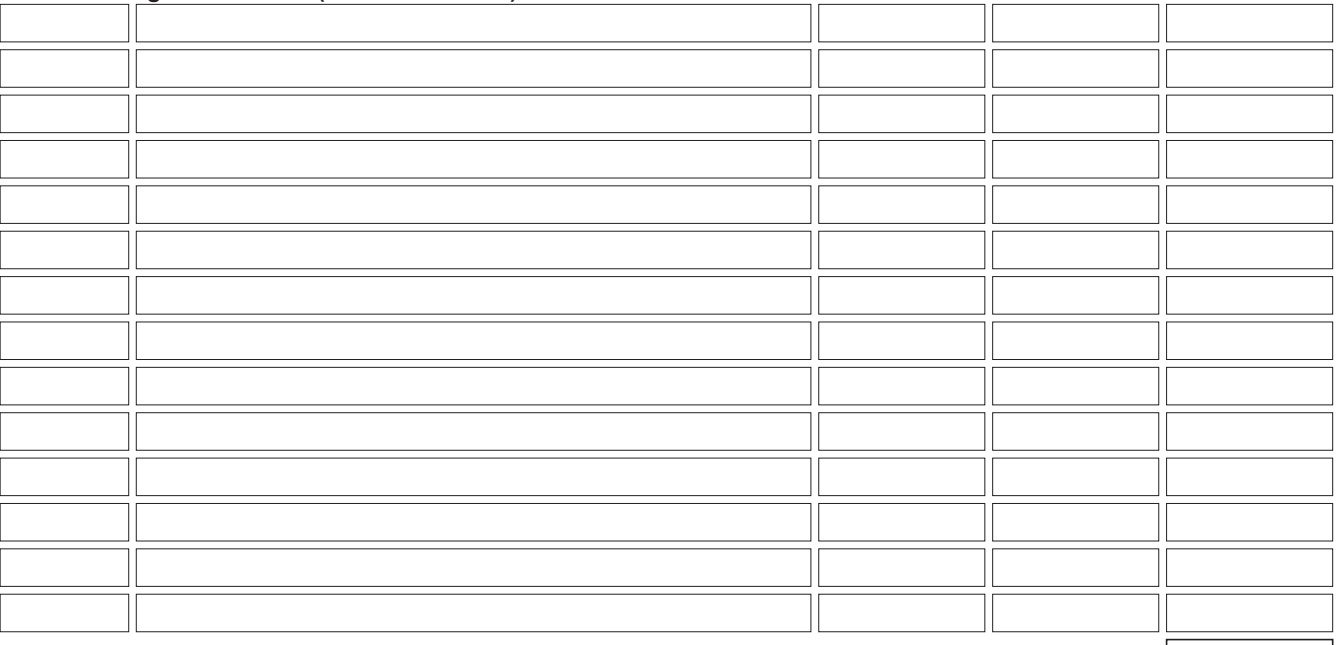

Summe fremd bezogenes Material

# **Materialentnahmen**

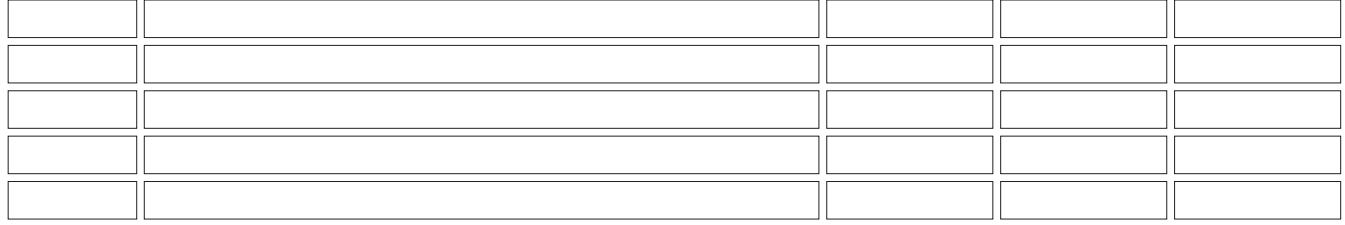

Summe Materialentnahmen

# **Eigenleistungen (vom Antragsteller selbst veredeltes oder weiter verarbeitetes Material)**

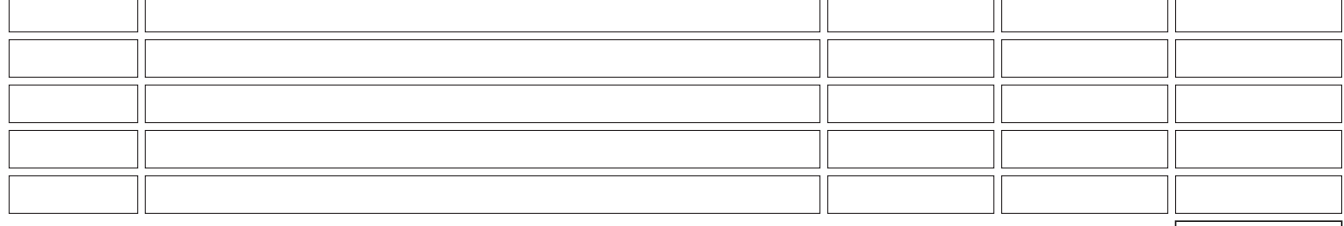

Summe Eigenleistungen

Summe Material

# **Hinweise:**

- Bei Vorsteuerabzugsberechtigung ist ohne Umsatzsteuer zu kalkulieren.
- **Bei der Auftragsvergabe sind die jeweils einschlägigen Bestimmungen der Nr. 3.2 NBest-SF-Kosten zum Vergaberecht zu beachten soweit einschlägig. Auf Verlangen der SAB sind die Vergabeunterlagen oder Vergleichsangebote vorzulegen.**
- Literatur, Werkzeuge, allgemeine Hilfsmittel wie Kittel, Schuhe, Handschuhe und Hilfsmaterialien wie Schmiermittel, Reinigungsmittel, Lösungsmittel, Druckerpatronen, Datenträger und ähnliches sind nicht als Materialkosten ansatzfähig. Formular D:<br>
Formular ID:<br>
Formular ID:<br>
Formular ID:<br>
Publisc Discussion of N. 3.2 NBest-SF-Kosten<br>
Thrumgerfolgen soll.<br>
2011 Verlangen der SAB sind die Vergabeunterlagen<br>
2011 Verlangen der SAB sind die Vergabeunterlage
- Hinweis zu den Positionen "Materialentnahmen" und "Eigenleistungen": Bitte fügen Sie dem Antrag eine Musterabrechnung bei, wie im Bewilligungsfall die Nachweisführung erfolgen soll.
	- **Ansatzfähig ist nur Verbrauchsmaterial (z. B. für Versuche, Tests). Material zum Aufbau der Pilotanlage kann nur auf Abschreibungsbasis gem. Nr. 9.7 dieses Formulars beantragt werden.**
- lfd. Auftragnehmer und Nummer des
- Nr. 1 beigefügten unverbindlichen Angebotes 2

Art der Leistung

3

#### Auftragssumme  $(in \in)$ 4

# **spezielle Fremdleistungen für Forschung und Entwicklung (FuE-Fremdleistungen)**

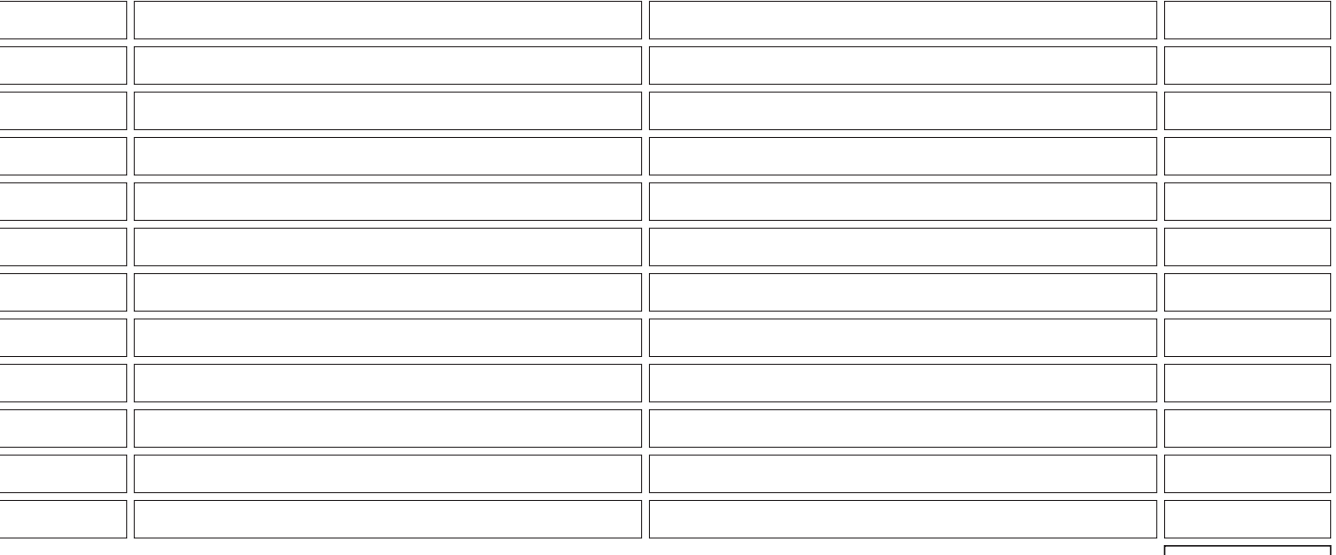

Summe Fremdleistungen für Forschung und Entwicklung

# **marktgängige Fremdleistungen**

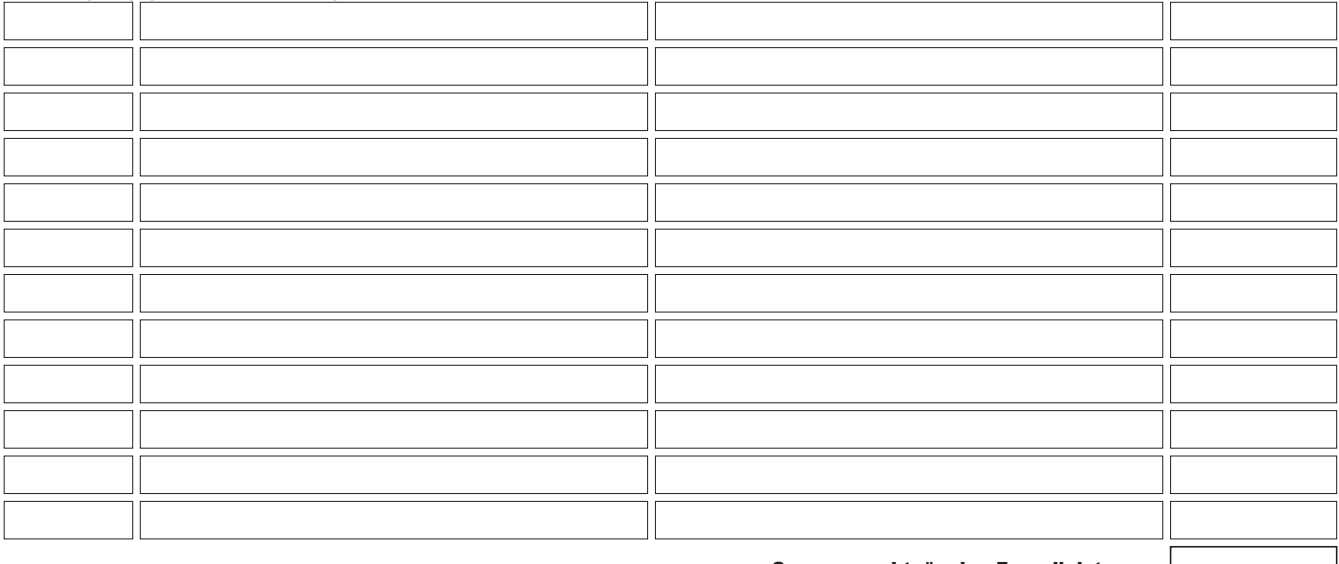

Summe marktgängige Fremdleistungen

Summe Fremdleistungen

# **Hinweise:**

- Bei Vorsteuerabzugsberechtigung ist ohne Umsatzsteuer zu kalkulieren.
- Bei der Auftragsvergabe sind die jeweils einschlägigen Bestimmungen der Nr. 3.2 NBest-SF-Kosten zum Vergaberecht zu beachten soweit einschlägig. Auf Verlangen der SAB sind die Vergabeunterlagen oder Vergleichsangebote vorzulegen. Formular ID:<br>
School Contract Decembent Contract Decembent Contract Decembent Contract Decembent Contract Decembent Decembent<br>
Section 2008<br>
Section 2009<br>
Section 2009<br>
Section 2009<br>
Section 2009<br>
Formular ID:<br>
Prüfsumme:<br>

**Für nicht marktgängige FuE-Fremdleistungen im Umfang von jeweils mehr als 50.000 € sind formgebundene Angebote vorzulegen. Sofern kein Vergleichsangebot eingeholt wird, ist die Wahl des Auftragnehmers zu begründen.**

– Für die Zuordnung zum Antrag bitte die beigefügten Angebote durchnummerieren.

# 9.5 Erläuterungen zu Einzelpositionen aus 9.2: Personalkosten

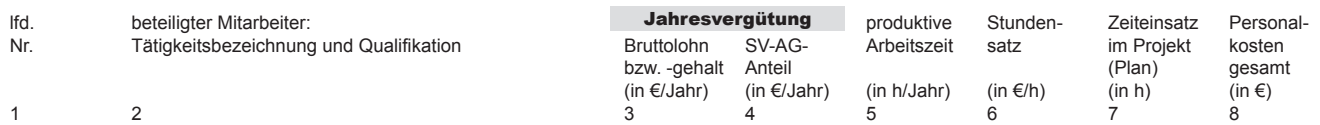

#### **A) Forschungs- und Entwicklungspersonal**

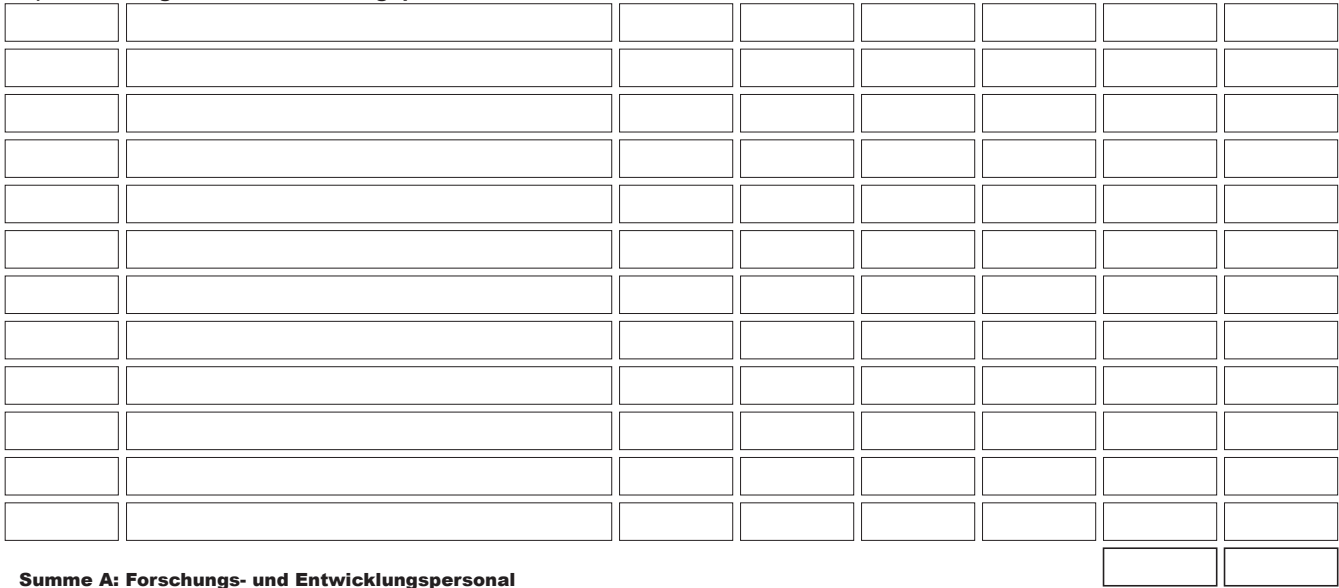

# **B) Sonstiges Personal (Personal für Projektorganisation, -dokumentation und -abrechnung)**

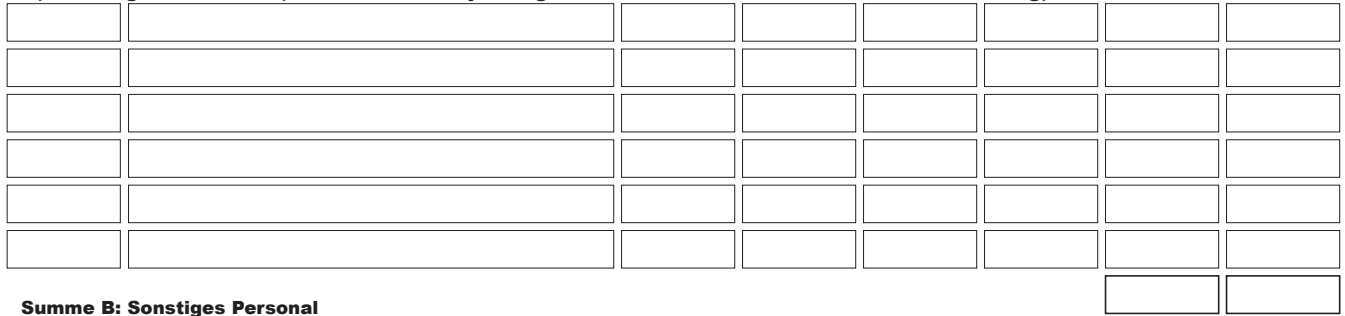

Obergrenze für die Tätigkeitsgruppe B: maximal 20 % des Kostenansatzes für FuE-Personal

#### Personalkosten gesamt

#### **Hinweise:**

Bei der Abrechnung der Personalkosten sind die entstandenen Kosten anhand der täglichen Stundennachweise, Gehaltsabrechnungen und Zahlungsbelege (Kontoauszüge) nachzuweisen. Die Stundenachweise sind unmittelbar durch den Mitarbeiter zu führen und abschließend durch diesen zu unterschreiben. Die Übereinstimmung mit Lohnbuchhaltung (Fehlzeiten wie z. B. Urlaub) und interner Zeiterfassung (falls vorhanden) ist zu gewährleisten. Achtung: Es wird ausdrücklich auf die Regelungen nach Nr. 6.1.c und 6.3 NBest-SF-Kosten verwiesen.

Der zeitliche Einsatz eines Geschäftsführers am Vorhaben kann maximal ein Drittel seiner Gesamtarbeitszeit betragen. Sein zuwendungsfähiges Gehalt orientiert sich an dem nachweislich entnommenem Gehalt maximal in Höhe des Gehaltes eines Mitarbeiters mit vergleichbarer Qualifikation. Formular ID:<br>
Formular ID: Prosentation of Priceson and Contabent Degrenzition Sein zuwendungsfähiges Gehalt orientiert sich an dem nach-<br>
Sein zuwendungsfähiges Gehalt orientiert sich an dem nach-<br> **Personalkosten zum Auf** 

**Spalten 3 und 4:** Die Jahresvergütung ist um erfolgs-, leistungs- und vertriebsbezog. Bestandteile (z. B. Prämien) zu kürzen.

**Spalte 5:** Für die Stundensatzermittlung sind die produktiven Jahresarbeitsstunden, bei einer 40-Stunden-Woche mindestens aber 1.720 Stunden pro Jahresarbeitseinheit anzusetzen.

Der förderfähige Ansatz für das sonstige Personal der Tätigkeitsgruppe B ist auf 20 % der Kosten für FuE-Personal begrenzt.

**Personalkosten zum Aufbau der Pilotanlage, die Bestandteil der bilanziell aktivierten Herstellkosten der Pilotanlage werden, können nur auf Abschreibungsbasis gem. Nr. 9.7 dieses Formulars beantragt werden.**

# SAB 63123 Seite 7 von 14

0 0

9.6 Erläuterungen zu Einzelpositionen aus 9.2: Immaterielle Wirtschaftsgüter und Begründung bei Beantragung einer Gemeinkostenpauschale

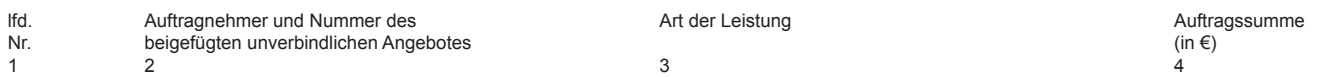

**Immaterielle Wirtschaftsgüter**

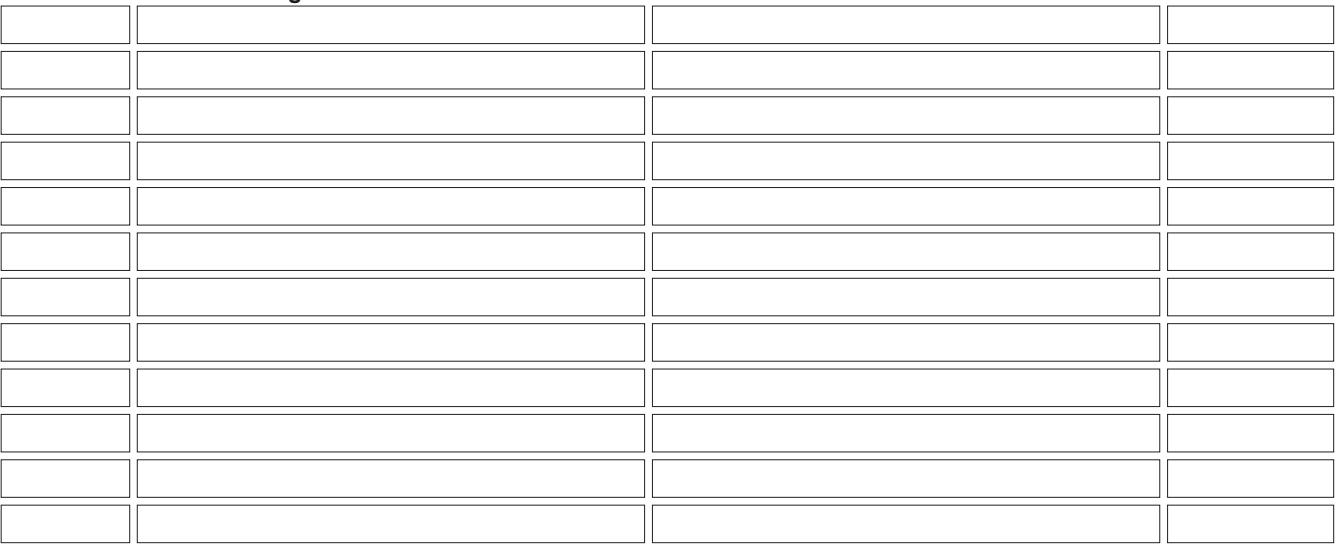

Summe Immaterielle Wirtschaftsgüter

#### **Sonstige Kosten**

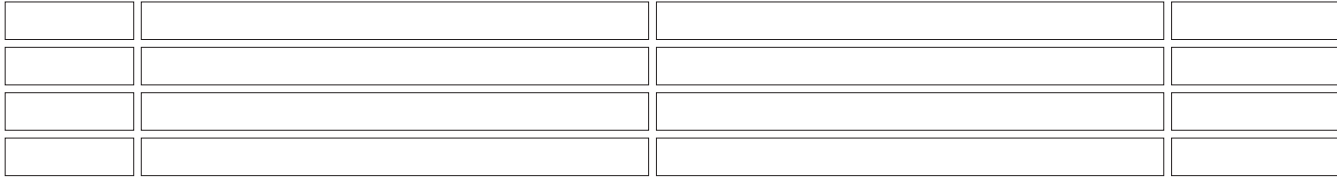

Summe Sonstige Kosten

# **Hinweis:**

– Bei Vorsteuerabzugsberechtigung ist ohne Umsatzsteuer zu kalkulieren.

#### **Bei Beantragung einer Gemeinkostenpauschale:**

Begründung, warum das Projekt zum Anfall von Gemeinkosten führt:

# 9.7 Erläuterungen zu Einzelpositionen aus 9.2:

# **Abschreibungen auf Instrumente/Ausrüstung (insb. Komponenten der Pilotanlage oder die Pilotanlage insgesamt)**

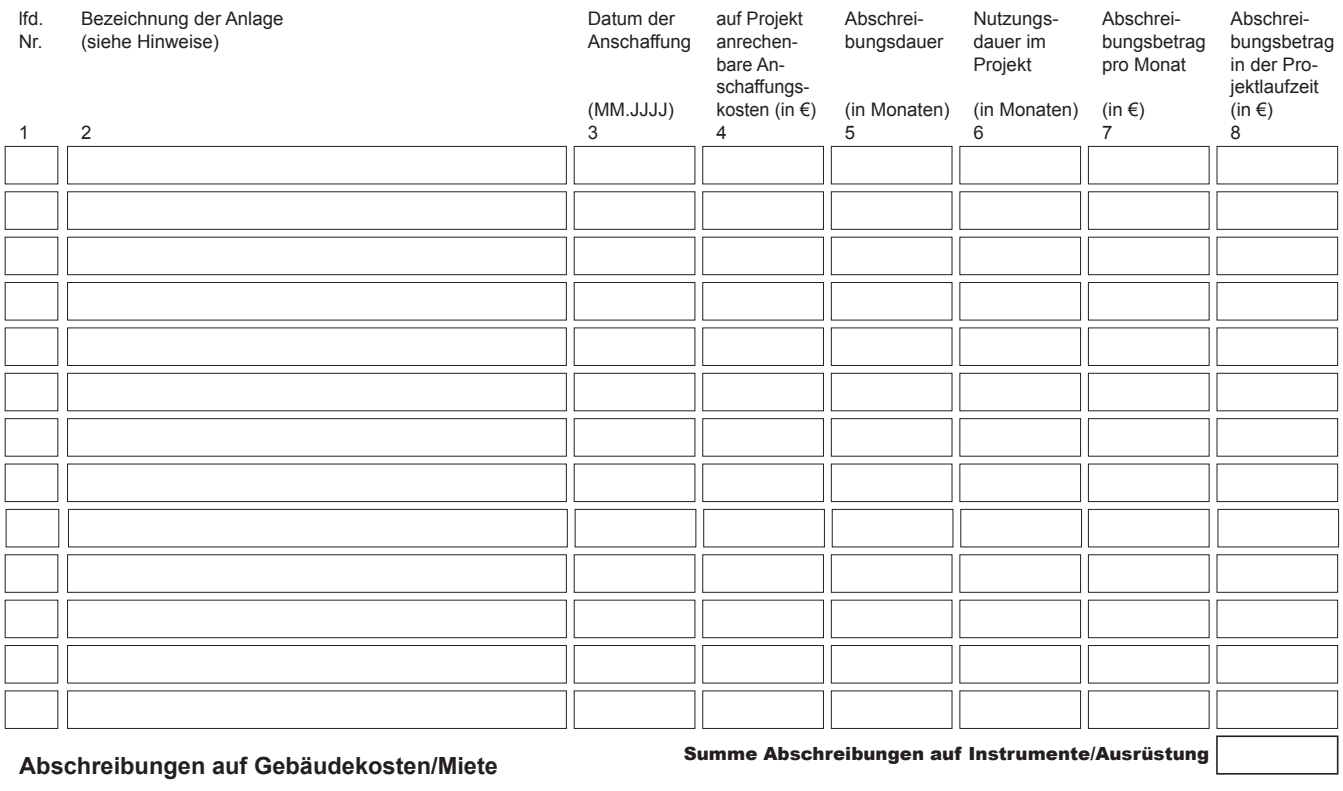

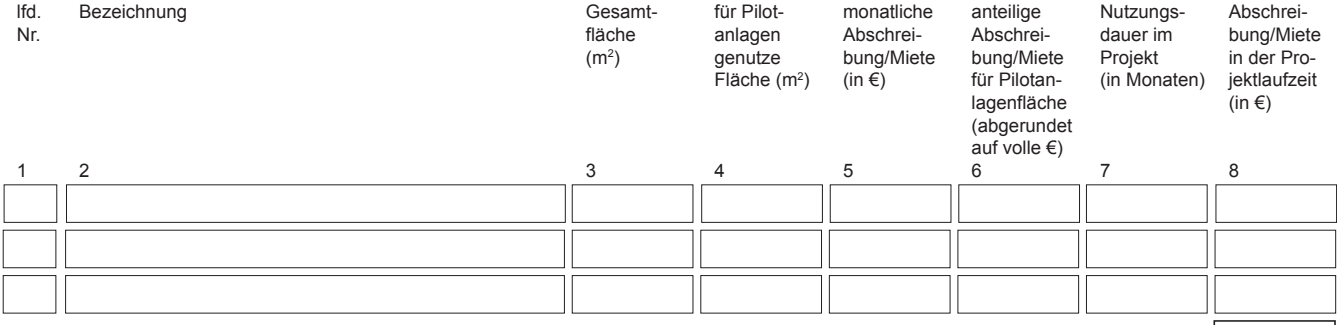

# **Hinweise:**

- Förderfähig sind nur Abschreibungen auf Anlagen, die für das Vorhaben in der Vorhabenslaufzeit angeschafft oder hergestellt werden (maximal vom Anschaffungsmonat bis zum Projektende) und für die kein Investitionszuschuss beantragt wird bzw. bewilligt wurde. **Es wird darauf hingewiesen, dass im Rahmen der Projektlaufzeit die Anlagen/Geräte ausschließlich für die Zwecke des Projektes bzw. zu rein wissenschaftlichen und nichtwirtschaftlichen Arbeiten (keine parallele Auftragsforschung oder Vermietung der Anlage etc.) eingesetzt werden dürfen. Wenn dennoch eine wirtschaftliche Nutzung erfolgt, ist dies der SAB anzuzeigen. Es wird darauf hingewiesen, dass in diesem Fall die SAB auch aufgrund beihilferechtlicher Vorgaben eine eingeschränkte Förderung/(Teil-)Rückforderung prüfen muss.**
- Die jeweils gültigen AfA-Tabellen des Bundesministeriums der Finanzen sind zu beachten. Bei Herstellungskosten ist eine Bestätigung eines Wirtschaftsprüfers/Steuerberaters zur Abschreibungsdauer vorzulegen.
- Grundausstattungen für den normalen Geschäftsbetrieb (allgemeine Werkzeuge, Hard- und Software) sind nicht förderfähig.
- Auf Verlangen des Zuwendungsgebers sind Angebote vorzulegen.

# Summe Abschreibungen auf Gebäudekosten/Miete

- Bei der Auftragsvergabe sind soweit einschlägig die Bestimmungen der Nr. 3.2 NBest-SF-Kosten zu beachten.
- Gebrauchte Wirtschaftsgüter sind nur unter folgenden Voraussetzungen zuwendungsfähig:
	- a)Der Verkäufer des gebrauchten Wirtschaftsgutes gibt eine Erklärung ab, aus der der Ursprung des Wirtschaftsgutes hervorgeht und in dem bestätigt wird, dass keine nationalen oder gemeinschaftlichen öffentlichen Beihilfen zum Erwerb beigetragen haben.
	- b)Der Preis des gebrauchten Wirtschaftsgutes muss dem Grad seiner Abnutzung entsprechen und unter dem Preis für vergleichbare neuwertige Wirtschaftsgüter liegen.
	- c)Das gebrauchte Wirtschaftsgut muss die erforderlichen technischen Spezifikationen aufweisen und den geltenden nationalen und gemeinschaftlichen Normen und Standards entsprechen.
- Bei Vorsteuerabzugsberechtigung ist ohne Umsatzsteuer zu kalkulieren.
- Unter "Abschreibungen auf Instrumente/Ausrüstung" sind die auf das Projekt anrechenbaren Anschaffungskosten oder Herstellungskosten in Spalte 4 entweder auf die Kosten der Einzelkomponenten der Pilotanlage, auf die Kosten der Pilotanlage insgesamt oder Kosten anderer notwendiger Geräte zu beziehen. **Example 10:**<br> **Example 10:**<br> **Example 10:**<br> **Example 10:**<br> **Example 10:**<br> **Example 10:**<br> **Example 10:**<br> **Example 10:**<br> **Example 10:**<br> **Example 10:**<br> **Example 10:**<br> **Example 10:**<br> **Example 10:**<br> **Example 10:**<br> **Example 10:**

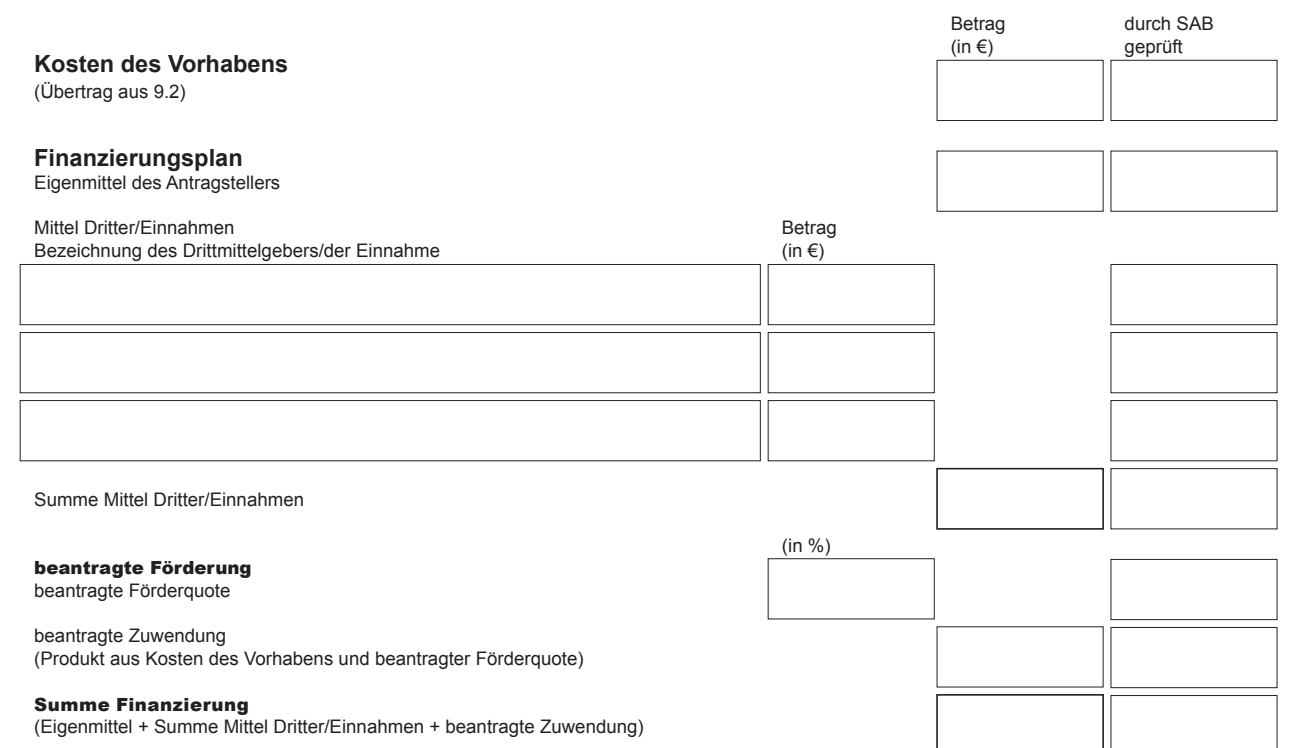

# 11. Auszahlungsplan

Im Falle einer Bewilligung können 20 % des Zuwendungsbetrages vorerst nicht in Anspruch genommen werden. Die Auszahlung dieser Mittel erfolgt nach Prüfung des vollständigen Verwendungsnachweises. Bitte planen Sie den entsprechenden Betrag in Höhe von 20 % der beantragten Zuwendung für die Auszahlung nach Ende des Vorhabens.

Geplante Inanspruchnahme der Zuwendung im jeweiligen Kalenderjahr:

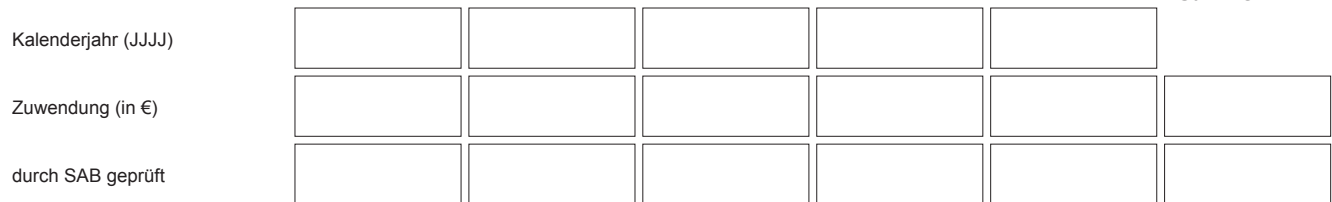

Summe

# 12. Kurzfassung (zur Verwendung als Presseinformation)

Geschichte des Unternehmens, Erzeugnis- und Leistungsprofil

Allgemeinverständliche Darstellung der Vorhabensziele

Mögliche Auswirkung des Vorhabens auf die Tätigkeiten des Unternehmens

SAB 63123 Seite 11 von 14

**Erklärung: Das Einverständnis zur Veröffentlichung des vorstehenden Textes wird erklärt (siehe 14.).** Formular ID:<br>The Section<br>2018<br>2018<br>Tormular ID:<br>*Zw*ischenspeichern<br>*Prüfsumme:* Prüfsumme:<br>*Prüfsumme:* Prüfsumme: **Zwischenspeichern** 

# 13. Unterlagen zum Antrag

- **Vorhabensbeschreibung** Das Vorhaben ist nach der beigefügten Gliederung zu beschreiben (inklusive Balkenplan)
- 2. Anlagen zur Erläuterung der Kalkulationsansätze Falls der Antragsteller nicht oder teilweise zum Vorsteuerabzug berechtigt ist: Entsprechende Bestätigungsschreiben des Finanzamtes
- 3. Angebote  $\Box$  Angebote (bei Notwendigkeit, siehe 9.3 – Material, 9.4 – Fremdleistungen und 9.7 – Abschreibungen)
- 4. Verträge
	- Entwurf des Kooperationsvertrages mit einer vollständigen Aufstellung der Beteiligten und der projektinternen Aufgabenverteilung (nur bei Verbundprojekten)
- 5. Schutzrechte und Schutzrechtsanmeldungen
	- Angabe entgegenstehender Schutzrechte Dritter und eigener Schutzrechte, an denen der Antragsteller dem Zuwendungsgeber Benutzungs- und Nutzungsrechte für den öffentlichen Bedarf nicht oder nur unter Beschränkung oder Belastung zugunsten Dritter einräumen kann
- 6. Drittmittelerklärungen/-verträge (nur bei Finanzierungen über Drittmittel)
- 7. Bonitätsunterlagen bei privatrechtlichen Antragstellern Vollständige Jahresabschlüsse der letzten beiden Geschäftsjahre
	- Aktuelle betriebswirtschaftliche Auswertung des laufenden Geschäftsjahres
	- Gesellschaftsvertrag

#### 14. Erklärungen des Antragstellers

Die Richtigkeit, Vollständigkeit und Aktualität sowohl der vorstehenden als auch der in den Anlagen zum Antrag gemachten Angaben und Erklärungen wird hiermit versichert. Ferner versichert der Antragsteller, dass kein Insolvenzverfahren, Zwangsvollstreckungsmaßnahmen (einschließlich Abgabe einer eidesstaatlichen Versicherung) oder Mahn-/ Klageverfahren, die für seine wirtschaftlichen Verhältnisse von Bedeutung sind, beantragt oder durchgeführt und auch keine Kreditkündigungen ausgesprochen oder Scheckretouren/Wechselproteste vorgekommen sind.

Ich erkläre, dass mit dem Vorhaben noch nicht begonnen wurde und erst nach Entscheidung der Sächsischen Aufbaubank – Förderbank – über meinen Antrag mit dem Vorhaben begonnen wird. Als Vorhabensbeginn ist grundsätzlich der Abschluss eines der Ausführung zuzurechnenden Lieferungs- und Leistungsvertrages zu werten. Bei Baumaßnahmen gelten Planung, Baugrunduntersuchungen, Grunderwerb und Herrichten des Grundstücks (z. B. Gebäudeabriss, Planieren) nicht als Beginn des Vorhabens, es sei denn, sie sind alleiniger Zweck der Zuwendung.

Ich versichere, dass für das Vorhaben keine finanzielle Förderung bei einer anderen Stelle beantragt wird bzw. bewilligt wurde.

Ich versichere, dass der durch die Zuwendung nicht gedeckte Teil der Kosten des Vorhabens selbst aufgebracht bzw. durch Mittel Dritter finanziert werden kann (siehe 10.).

Der beantragten Zuwendung liegen Subventionen zu Grunde, auf welche § 264 Strafgesetzbuch (StGB) und § 1 des Subventionsgesetzes des Landes Sachsen vom 14. Januar 1997 i. V. m. §§ 2 bis 6 des Gesetzes gegen missbräuchliche Inanspruchnahme von Subventionen (SubvG) Anwendung finden. Formular ID:<br>
Formular ID:<br>
Formular ID:<br>
Formular ID:<br>
Formular ID:<br>
Formular ID:<br>
Formular ID:<br>
Formular ID:<br>
Formular ID:<br>
Formular ID:<br>
Formular ID:<br>
Formular ID:

- Aktueller Handelsregisterauszug (bzw. Vereinsregisterauszug, Genossenschaftsregisterauszug)
- $\Box$ KMU-Erklärung (siehe Anlage)
- Rentabilitätsvorschau (siehe Anlage)
- bei gemeinnützigen Einrichtungen: aktuelle Bestätigung des Finanzamtes zur Gemeinnützigkeit
- 8. Unterschriftenproben/Zeichnungsbefugnisse (siehe Anlage)
- 9. Erklärung kein Unternehmen in Schwierigkeiten (siehe Anlage)
- 10. Bestätigung der Hausbank zur gesicherten Gesamtfinanzierung der Anschaffungskosten für die beantragten Ausrüstungen und Instrumente (vorbehaltlich der Bewilligung der im Finanzierungsplan angegebenen öffentlichen Mittel).

(siehe Anlage)

Die Vorlage der genannten Unterlagen ist, soweit keine Einschränkung angegeben ist, Voraussetzung für die Bearbeitung Ihres Antrages.

Dem Antragsteller ist bekannt, dass alle in diesem Formular in den Ziffern 1 bis 5, 9.1, 9.2, 10 und 14 sowie die in der Vorhabensbeschreibung und in der Anlage zu den Einzelpositionen getätigten Angaben und Erklärungen subventionserhebliche Tatsachen im Sinne von § 264 StGB sind und ein Subventionsbetrug nach § 264 StGB strafbar ist. Dem Antragsteller ist bekannt, dass ferner Handlungen bzw. Rechtsgeschäfte, die unter Missbrauch von Gestaltungsmöglichkeiten vorgenommen werden, sowie Scheingeschäfte und Scheinhandlungen (§ 4 SubvG) subventionserhebliche Tatsachen sind.

Dem Antragsteller sind weiterhin die nach § 3 SubvG bestehenden Mitteilungspflichten bekannt, wonach der SAB unverzüglich alle Tatsachen mitzuteilen sind, die der Bewilligung, Gewährung, Weitergewährung, Inanspruchnahme oder dem Belassen der Subvention oder des Subventionsvorteils entgegenstehen oder für die Rückforderung der Subvention oder des Subventionsvorteils erheblich sind.

Ich erkläre, dass gegen mein Unternehmen keine Rückforderungsanordnung aufgrund einer Kommissionsentscheidung über die Unrechtmäßigkeit einer gewährten Beihilfe mit dem gemeinsamen Markt vorliegt, der ich nicht fristgerecht in voller Höhe Folge geleistet habe.

Ich versichere, dass gegenüber dem Zuwendungsgeber keine Folgekosten geltend gemacht werden. Dem Antragsteller ist die Richtlinie, für die dieser Förderantrag gestellt wurde, in der geltenden Fassung bekannt.

Ich erkläre mein Einverständnis zur Prüfung des Antrages durch Sachverständige oder Gutachter.

Ich stimme der Veröffentlichung des Textes unter 12. zu.

Nach Art. 115 Abs. 2 der Verordnung (EU) Nr. 1303/2013 sind die Verwaltungsbehörden des Freistaates Sachsen verpflichtet, im Interesse einer verbesserten Transparenz über alle gewährten Zuwendungen aus Strukturfondsmittel der EU alle 6 Monate ein aktualisiertes Verzeichnis zu veröffentlichen, das Auskunft über die einzelnen Begünstigten, die jeweiligen Vorhabensbezeichnungen, Vorhabensorte, Vorhabenszeiträume und die jeweiligen Gesamtsummen der förderfähigen Ausgaben/Kosten pro Vorhaben sowie deren EU-Kofinanzierungssätze gibt. Mit der Annahme der Finanzierung erklären Sie zugleich Ihr Einverständnis zur Aufnahme der vorgenannten Angaben in dieses Verzeichnis. Eine Zuwendung nach Regeln der EU-Mittelvergabe kann nur bei Veröffentlichung der vorgenannten Angaben erfolgen.

Des Weiteren wird der Antragsteller im Falle einer Bewilligung über die Nebenbestimmungen zum Bescheid (NBest-SF-Kosten) zur Einhaltung von Informations- und Publizitätsmaßnahmen verpflichtet. Ich erkläre, dass mir die NBest-SF-Kosten bei Antragstellung vorlagen und ich vom Inhalt Kenntnis nehmen konnte.

Ich erkläre, dass bei der Auswahl des neu einzustellenden und geförderten Personals jegliche Form von Diskriminierung aufgrund des Geschlechts, der Rasse oder ethnischer Herkunft, der Religion oder Weltanschauung, einer Behinderung, des Alters oder der sexuellen Ausrichtung ausgeschlossen wird. Zudem wird insbesondere das Prinzip der Gleichstellung von Männern und Frauen gewahrt.

Kann eine der vorstehenden Erklärungen nicht abgegeben werden, so ist dazu eine Begründung beizufügen.

Mir ist bekannt, dass die Sächsische Aufbaubank - Förderbank - gemäß § 8 a Förderbank-Gesetz zur Erfüllung ihrer Aufgaben befugt ist, personenbezogene Daten von Antragstellern und Kunden der Bank zu verarbeiten.

Ich erkläre, dass ich das Datenschutz-Informationsblatt DSGVO (SAB-Vordruck 64005) erhalten und den Inhalt zur Kenntnis genommen habe.

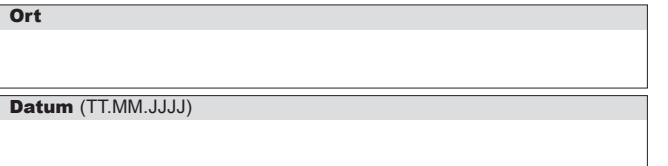

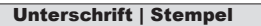

# 15. Gliederung der Vorhabensbeschreibung

Die ausführliche Vorhabensbeschreibung ist entsprechend nachfolgender Gliederung anzufertigen:

Bei **Verbundprojekten** ist von jedem Verbundpartner bezogen auf sein Teilthema eine eigenständige Vorhabensbeschreibung abzugeben.

Bei **Universitäten, Hochschulen** und **gemeinnützigen Ein-**

**richtungen** können die Gliederungspunkte 5. und 8. entfallen. 1. Gesamtziel des Vorhabens mit Blick auf eine anschließende wirtschaftlich tragfähige industrielle Fertigung von Pro-

- dukten, Verfahren oder Dienstleistungen – Zuordnung zu einer Schlüsseltechnologie unter Nr. IV.1 der Förderrichtlinie KETs
- Welches Problem soll gelöst werden? (kurze, prägnante Darstellung)
- bei Verbundprojekten zusätzlich: Einordnung des Vorhabens in das Verbundprojekt
- 2. Stand der Wissenschaft und Technik
- Beschreibung der bereits vorhandenen Forschungsergebnisse und des Reifegrades der Forschungsergebnisse, die in die Pilotlinie einfließen sollen; Angaben zur Herkunft dieser Forschungsergebnisse und ggf. zu den Nutzungskonditionen
- ausführliche und fachlich konkrete Beschreibung zum Stand der Wissenschaft und Technik zum Zeitpunkt der Antragstellung (international, national und bezogen auf den Stand beim Antragsteller selbst)
- Warum genügt der Stand der Wissenschaft und Technik nicht zur Lösung des Problems?
- Angabe von anderen Lösungen
- Darstellung der Schutzrechtssituation (eigene und fremde Schutzrechte)
- Quellenverzeichnis (Literaturrecherche)

3. Wissenschaftlich-technische Arbeitsziele des Vorhabens und vorgesehene Lösungswege

- Detaillierte Beschreibung der auf der Pilotlinie umzusetzenden neuen Technologie ggf. im Vergleich zu bisherigen und/oder alternativen Methoden
- Technische Konzeption der Pilotlinie
- Beschreibung der Produkte/Leistungen, die mit Hilfe der Pilotlinie realisiert werden sollen
- Welche Weiterentwicklungen/Optimierungsarbeiten an der umzusetzenden Technologie und/oder am Anlagenaufbau sind vorgesehen?
- Angaben zur Eigentums- sowie Besitz- und Nutzungsrechtssituation am künftigen Standort der Pilotanlage
- Darstellung des Neuheitsgrades im nationalen und internationalen Maßstab
- Angabe der zu erreichenden Verfahrens- oder Produktparameter, Eigenschaften, Funktionen usw. der Pilotanlage
- Angabe möglicher Schutzrechtsanmeldungen
- 4. Wissenschaftlich-technische Erfolgsaussichten
- Einschätzung der technologischen Ambitioniertheit und der Erreichbarkeit der wissenschaftlichen Ziele (Darstellung des überdurchschnittlich hohen wissenschaftlichen und technischen Risikos)
- Zeithorizont für das Erreichen der wirtschaftlich tragfähigen Fertigungsreife und ggf. dafür erforderlichen Aufwendungen nach Ende des Vorhabens (Zeit, Ressourcen)
- 5. Verwertungspotenzial der Entwicklung
- Beschreibung des Verwertungspotenzials der Ergebnisse mit Angaben zu Arbeitsplatzpotential und Wertschöpfungstiefe einer sich anschließenden industriellen Fertigung in einer Betriebsstätte in Sachsen (siehe Wertangabe unter Nr. 6 und 7 des Antrages)
- Analyse des Marktpotentials und der Wettbewerbssituation (potentielle Marktanteile, Kunden, Produkte, Stückzahlen, Preise, Umsätze, erwartete Nutzungsdauer der Vorhabensergebnisse in Jahren)
- Angaben zur Dimensionierung/zum Ausstoß der Pilotanlage im Vergleich zum Marktvolumen und zum angestrebten Marktanteil des Betreibers
- bei Verbundprojekten: Wer übernimmt die organisatorische und finanzielle Hauptverantwortung für die Projektergebnisse und wer ist zur Verwertung der Ergebnisse berechtigt?
- Darstellung des Verwertungskonzeptes

6. Beiträge des Vorhabens zur Verbesserung der Umweltbedingungen

- Darstellung und Erläuterung der Beiträge des Vorhabens zur Verbesserung der Umweltbedingungen gemäß den Angaben auf dem Antragsformular (siehe Nr. 8. des Antrages)
- 7. Kompetenz des Antragstellers
- Darstellung der Erfahrungen des Antragstellers bezogen auf das vorhabensspezifische Fachgebiet
- Bewertung der personellen und technischen Kapazitäten des Antragstellers zur Realisierung des Vorhabens
- 8. Wirtschaftliche Verhältnisse des Antragstellers
- Erläuterung der bisher im Unternehmen vorhandenen Produkte sowie der Markt- und Kundenstruktur
- Darstellung der bisherigen Unternehmensentwicklung in Bezug auf Beschäftigungs- und Umsatzwachstum (bitte Jahresarbeitseinheiten und Umsatz der letzten 5 Geschäftsjahre angeben und die Entwicklung kurz beschreiben)

9. Balkenplan und ausführliche Beschreibung des Arbeitsplanes mit Meilensteinen

- Balkenplan mit Angabe von Arbeitsetappen und der dafür geplanten Personalkapazitäten (nur FuE-Personal) in Stunden (untersetzt nach Tätigkeitsbezeichnung)
- Angabe der geplanten Kosten pro Arbeitsetappe
- ausführliche und fachlich konkrete Beschreibung der Arbeitsinhalte pro Arbeitsetappe
- Angabe der zu erreichenden Ziele pro Arbeitsetappe (Produkt- und Verfahrensparameter, Eigenschaften, Funktionen usw.) und Meilensteine
- Zuordnung der benötigten Materialien, Fremdleistungen/ Zusammenarbeit der Partner bei Verbundprojekten

10. Erläuterung, warum eine Förderung aus vergleichbaren Bundesprogrammen für dieses Vorhaben nicht in Frage kommt

Hinweis: gemäß Nr. 1.5 Satz 2 der EFRE/ESF-Rahmenrichtlinie erfolgt die sächsische Förderung aus EU-Mitteln nachrangig zu gleichartiger Bundesförderung (z.B. ZIM – Zentrales Innovationsprogramm Mittelstand des BMWi)